# **Open-CMSIS-Pack**

**Technical Project Meeting 2022-09-20** 

This meeting is recorded !

11100101 01110010 0110 Linaro 10110 01100101 01110 01100100 00100000 01101111 101101 00100000 01 010 01110011 001000

01110101 01110010

10 01111001

1

J0011

0.01110011

101100 01101100 01111001

1011

7101 01110101 01110010 0111

0010 01101

en en 100101

10011 00100000 01110100 0110111

01101110 01101101

01101111 01101110 00100000 0111

101 01110111 01101000 01 01101101 01100001 0110

11 01101110 01101101

100 01100101 01100100 00100

10111 01101000 01100

01101110 01100100

Open-CMSIS

## Agenda

- Welcome
- Change Boards
- For Review
- IoT Workshop Examples (Arm)
- Wrap Up

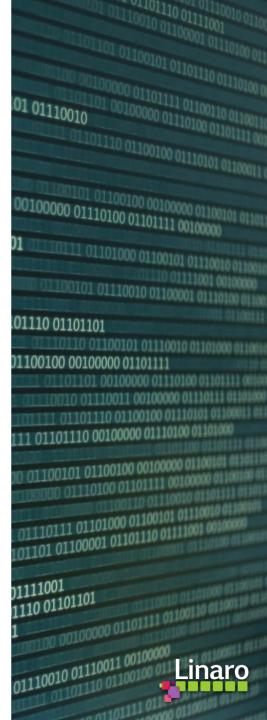

**Review Change Boards** 

- Pack Specification Change Board
  - #144 accepted by Decision Committee -> PR#147 merged
  - o #112 "hidden" components -> PR#153/PR#154
- Solution Specification Change Board

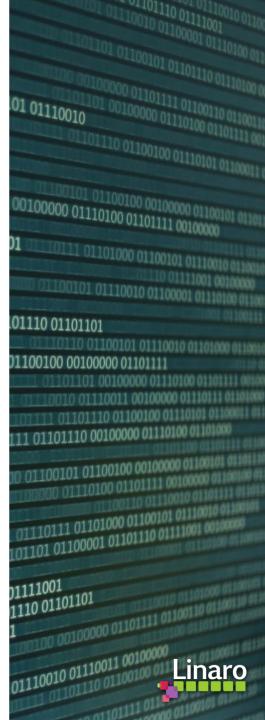

### Feedback on Generator Concept

https://github.com/open-cmsis-pack/devtools/blob/main/tools/projmgr/docs/Manual/Generator%20(Proposal).md

- Is the overall concept useful?
- What type of backward compatibility (with MDK, CMSIS-Pack-Eclipse) do we need?
  - We should not break current implementation, but the new implementation might be `csolution` only (at least in the beginning).
  - Can STM32CubeMX support be made compatible by providing an additional \*.FTL file in the DFP?
  - Decision would result in deprecating \*.GPDSC format in the long run.
- Is a generator registered, i.e. by a PATH variable?
- Can we remove some options in the <<u>generator></u> element?
  - When the generator is registered by a PATH variable it can be call from command line.
  - Deprecate <web url ...>; generators may use service interfaces
  - Deprecate <eclipse plugin...>; as no generator works this way and `csolution` cannot support it.
- Is the proposed \$G the path to the <u>cbuild.yml</u> file, do we need a different file? <u>#433</u>
- Should we deprecate the `csolution` run command?
- Is the simplified "instances" (see <u>#76</u>) sufficient given the fact that we can work via `interfaces:`?
- Duplicate `component` definition in `genlayer.yml`? <u>#157</u>

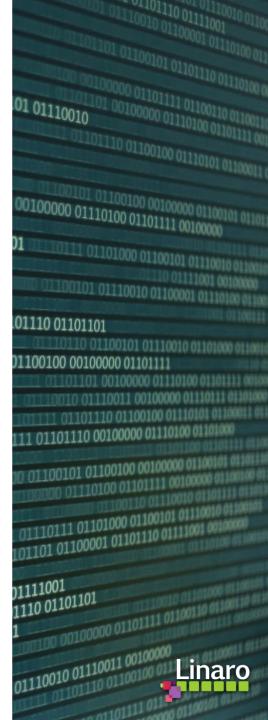

### For Review

- Feedback on <u>PR #154</u> aka "hidden" proposal from NXP <u>#112</u> (also <u>PR #153</u>)
- PDSC: Conclusion on define in compile element <u>#351</u> -> preference is to reject it & document better
- Component select/deselect behaviour and side effects (#466)
- Support for build-type and target-type in cproject <u>#450</u> (<= <u>#355</u>)
- Best way to handle components selection/removal in a project <u>#466</u>
- Handling of Multiple Component Instances <u>#76</u>
- Please help us on tickets market with <u>question</u>

### New in documentation, not yet implemented in `csolution` utility

- csolution --version option <u>#128</u>
- csolution list config option <u>#142</u>
- csolution updated help text <u>#330</u> (deprecate command line option –p)
- csolution tool should issue error when adding multiple component variants <u>#156</u>
- Already implemented: csolution tool should use only latest packs, pack filter with wildcards <u>#412</u>
- csolution tool you mark config@version files R/O <u>#313</u>

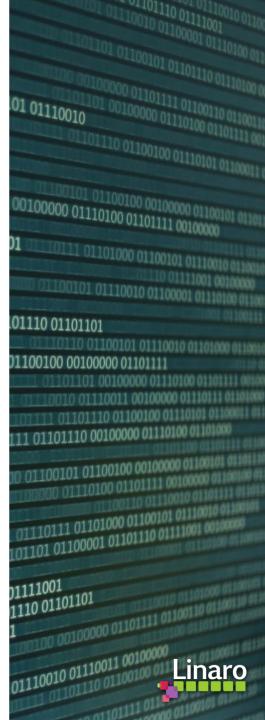

### For Review (cont'd)

- Yet another doubt about the concept of component ID <u>#157</u>
- Project customized config file replacement of SW pack component <u>#296</u>
  - csolution/cproject Format extension required ? (Holt)
- Csolution: add json file as list result <u>#352</u>
  - Machine readable list of generators
- Who owns implementation of C/C++ linker flag support (<u>#224</u>)
  - <u>PR492</u> work in progress (Yves Linaro/NXP)

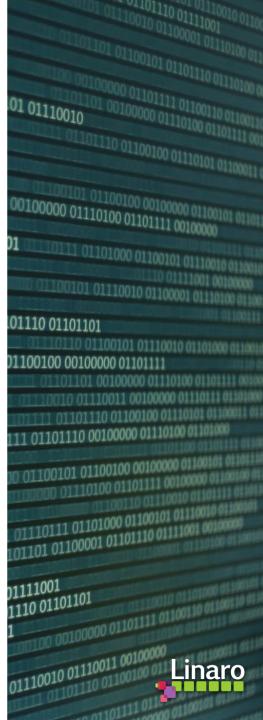

+ + + + + + + + + + + + + + +

# 

# IoT Workshop Examples

- Examples for to stimulate partner contributions
  - Open-CMSIS-Pack for PoC demos
  - Arm will use it for KSC and AVH demo workflows

### IoT Workshop Example - Structure

### Reference Application Framework: map many applications to many boards

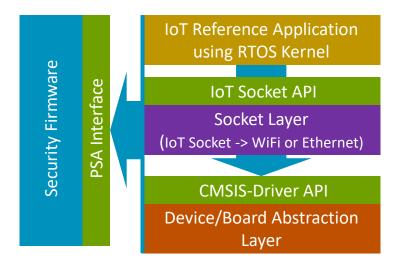

### **Objectives**

Re-use existing packs from AWS and NXP

provide feedback when required

Define the overall structure of CMSIS-Packs, i.e. for

- TF-M
- mbedTLS
- AVH Corstone-300 BSP
- Board BSP (exemplified on STM32U5, NXP)

#### SW Building Blocks

- Should come from multiple vendors. Requirement for standardized interface between the components (Open-CMSIS-CDI)
- Reference Application: should be tested with a CI system against a standardized CDI framework
- Should run (within reason) on many different existing v8M and v7M devices (TrustZone optional)
- Should include OTA services with standardize interfaces
- Future variants of the Framework should also support other application types (DSP, ML, Graphics)

#### Designed for `csolution` tool

- Examples use Open-CMSIS-Pack and the csolution workflow with layers
- Layer type names should be descriptive, i.e. board, socket, security
- Examples are used to fine-tune the csolution workflow (see next slide)
- Interface requirements between cproject/clayer files should be described
- Final design is that layers are provided by software packs

#### **Other Requirements:**

#### Defined Startup/Call Sequence (see <a href="https://github.com/MDK-Packs/CB\_Lab4Layer/tree/master/layer">https://github.com/MDK-Packs/CB\_Lab4Layer/tree/master/layer</a>)

• Example: <u>https://github.com/MDK-Packs/CB\_Lab4Layer/blob/master/layer/Board/MIMXRT1064-EVK/main.c</u>

## Interface: node in cproject.yml / clayer.yml files

clayer.yml

Objective: help to identify the best structure for csolution yml files

### cproject.yml

| interfaces:                                                |                                               | layer:                                                                    |
|------------------------------------------------------------|-----------------------------------------------|---------------------------------------------------------------------------|
| provides:                                                  |                                               | type: Board                                                               |
| - RTOS2                                                    |                                               | variant: IoT-WiFi-Ethernet                                                |
| consumes:                                                  |                                               | description: Board setup with WiFi and Ethernet interface                 |
| - CMSIS Driver USART Print                                 |                                               | <pre># potentially compatibility information (not sure if required)</pre> |
| - IoT Socket                                               |                                               | for-device: device-name                                                   |
|                                                            |                                               | for-board: board-name                                                     |
| requires-layers:                                           | <pre># project requires layer templates</pre> | <pre># i.e. future layer variants: ML-Sensor-WiFi, IoT-Azure-WiFi</pre>   |
| - type: Socket                                             |                                               |                                                                           |
| - type: Security                                           |                                               | <pre>interfaces: # interface descriptions</pre>                           |
| - type: Board                                              | <pre># tool: check for a board layer</pre>    | consumes:                                                                 |
|                                                            |                                               | - RTOS2:                                                                  |
| # csolution tool identifies compatible layers and lists it |                                               | provides:                                                                 |
| # user enters then:                                        |                                               | - CMSIS Driver Ethernet: 0 # driver number                                |
| layers:                                                    |                                               | - CMSIS Driver USART Print: 2 # driver number                             |
| - layer: security-tfm.clayer.yml                           |                                               | - CMSIS Driver WiFi                                                       |
| - layer: socket-wifi.clayer.yml                            |                                               | - Heap : 65536 # heap size                                                |
|                                                            |                                               |                                                                           |

9 Confidential © 2022 Arm

- layer: board-stm32u5-wifi.clayer.yml

### IoT Workshop Example – variants

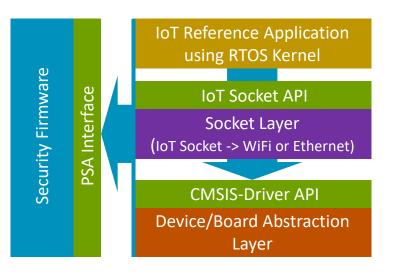

### Objectives

Discover:

- yml file structure for csolution
- Propose pack structure to partners
- Validate tool workflows with AVH and KSC
- Explore importer from csolution -> MDK
- Initiate Open-CMSIS-CDI work
- Test VS Code tooling based on Keil Studio Pack
- Explore Corillium with STM32U5 simulation

#### **IoT Reference Application**

- MQTT Demo
- OTA Demo (only when Security TF-M is used)

### Socket - lets start with:

- WiFi connecting to CMSIS-Driver WiFi on Board
- VSocket connecting to AVH
- TCP/IP with FreeRTOS components connecting to Ethernet

#### Security Firmware

- TF-M (preferable with SFC mode only) using MCUBoot only for v8M Secure mode
- mbedTLS (TF-M storage is a mock-up with fixed/hard-coded credentials) running on v8M NS or v7M

### **Device/Board Abstraction**

- STM32U5
- NXP iMX 1000 series
- AVH

### Possible configurations (initially)

- AVH with (a) VSocket, TF-M, (b) VSocket, mbedTLS
- NXP with Ethernet, mbedTLS
- STM with (a) WiFi, TF-M, (b) WiFi, mbedTLS

## IoT Workshop Example – enable new labs + DevSummit demos

### Like AWS Workshops

### mbedTLS based workshops

Lab A1: Develop MQTT demo on KSC and with GitHub actions (show development workflow with AVH) [uses AVH with VSocket, mbedTLS]

- Lab A2: Deploy MQTT demo on STM32U5 [uses STM32U5 with WiFi, mbedTLS]
- Lab A3: Extend MQTT demo with "mock sensor data interface" (using KSC / GitHub actions setup) [uses AVH with VSocket, mbedTLS]
- Lab A3-A: same demo as A3 but using VS Code tool setup
- Lab A4: Deploy MQTT demo on STM32U5 and connect to physical sensors [uses STM32U5 with WiFi, mbedTLS]
- Lab A4-A: same demo as A4 but using VS Code tool setup

#### TF-M based workshops

Lab B1: Develop MQTT, OTA demo using AVH with csolution command-line and AMI interactive [uses AVH with Vsocket, TF-M] Lab B2: Deploy MQTT, OTA demo using STM32U5 with csolution command-line (ideally VS Code tool setup) to deploy to STM32U5 Lab B3/B4: Deploy Lab A3/Lab A4 to AVH or STM32U5 (using Mock Sensor data or physical sensor data)

### Question: should we host this example on github.com/open-cmsis-pack?

## Wrap Up

- Other review "asks" before finally closing issues:
  - Anything still open for "Discussion Done" items.
  - Can you provide answers for "Question" items.

• Next Open-CMSIS-Pack meeting: 27th Sep. 2022 @ 16:00 CET (15:00 UK)

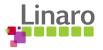

# Thank you

70101 01110101 01110010 01110011 00100000

00101 01110101 01110010

10 01111001

1

110011 00100000 01110100 01101111

10.0111 01101000 011001

00100000 01101111 0

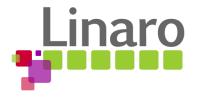